## **Strutture – Tabelle – File binary and annual page 1 di 3** pag 1 di 3 prof.ssa P.Grandillo

Programma di **ordinamento del file atleti per punteggio** decrescente **e nome** crescente utilizzando la funzione *sort* della libreria standard del C++ (**algorithm**) sulla Tabella **atleti** (array di struttura **Atleta**, in *memoria centrale*) e salvando successivamente la Tabella **atleti** su *memoria di massa* in un **File** di tipo **binary**.

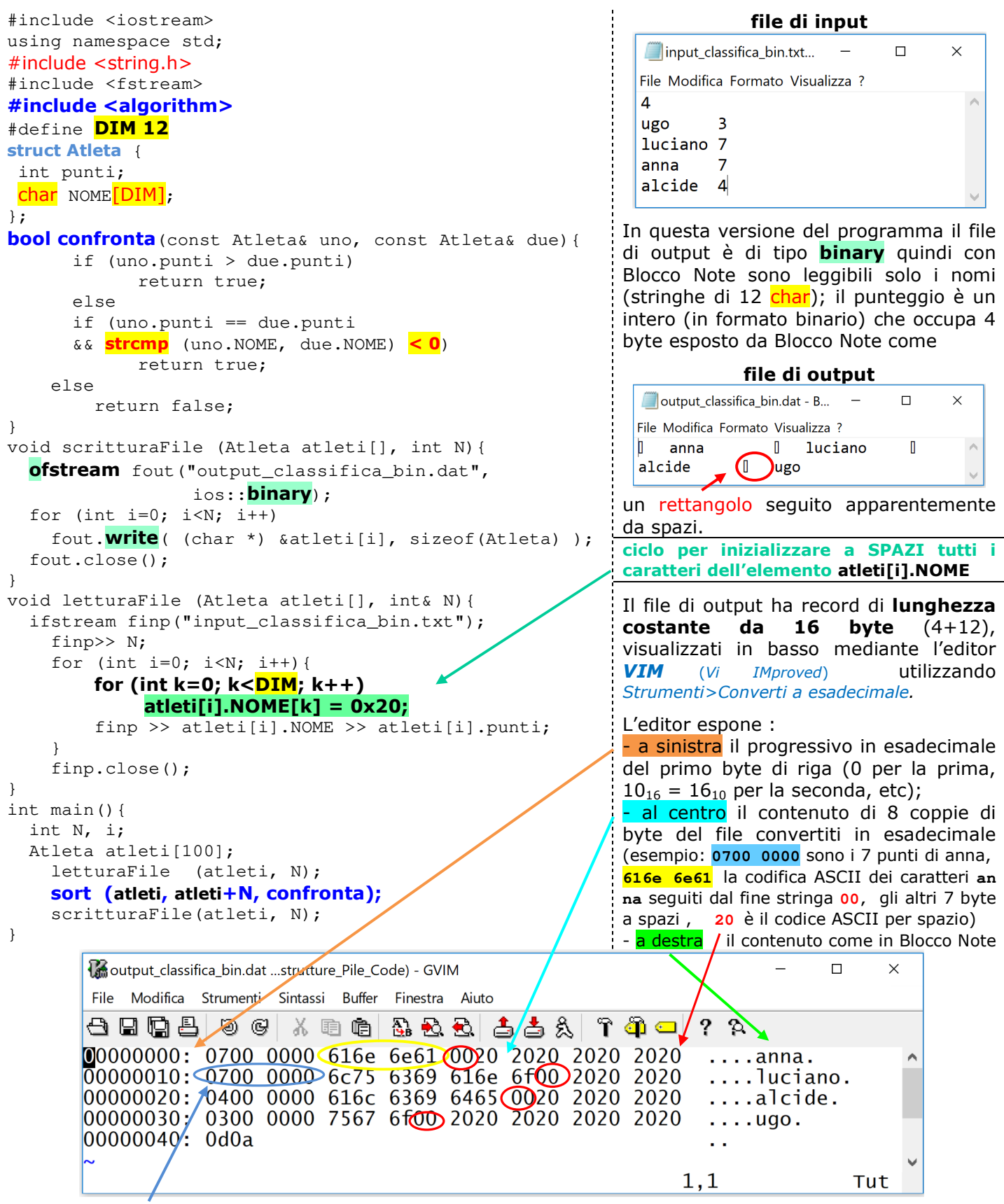

Nei primi 4 byte di ogni record è registrato il punteggio (atleti[i].punti) secondo l'ordine **little-endian** (memorizzazione che inizia dal byte meno significativo per finire con il più significativo) utilizzato dai processori Intel.

## **Strutture – Tabelle – File binary and a pag 2 di 3 prof.ssa P.Grandillo**

#include <iostream> using namespace std; #include <fstream> #include <string.h> **#include <iomanip>**  #define LN 24 struct Lavoratore { unsigned int  $ID$ ;  $//-- 4 byte$ char nome[LN]; unsigned int stipendio; //-- 4 byte }; void **spazi\_nel\_nome(char testo[])**{ for (int  $i=0$ ;  $i<$  LN;  $i++$ ) **testo[i] = ' '**; //-- SPAZIO } **SECONDO ESEMPIO** p322es6\_bin\_int.cpp Programma per la gestione delle anagrafiche dei dipendenti di una azienda (libro di testo p.322). Il programma acquisisce da tastiera i dati dei dipendenti (ID, intero senza segno per la matricola; nome, 24 caratteri per il cognome e nome, stipendio) utilizzando la variabile strutturata dipendente di tipo Lavoratore (struttura dati definita da programma); accoda quindi i dati al file "anagrafe\_bin.dat" aperto in append (ios::**app**) come un unico record da 32 byte (4+24+4) mediante il metodo write dell'oggetto fout di tipo **o**fstream. Conclusa l'acquisizione (digitando 0 per una nuova matricola), chiude il file aperto in *output* (nome logico fout) e lo riapre in *input* (finp) per esporre a video tutti i dipendenti. int **main()**{ Lavoratore dipendente; **o**fstream fout; fout.open("anagrafe\_bin.dat", ios::**app** | ios::**binary**); if (fout.fail()) cout << "file non esiste\n"; cout<< "matricola dipendente (0=fine): "; cin>> dipendente.ID; while (dipendente.ID != 0) { cin.ignore(80, '\n'); cout<< "cognome e nome dipendente : "; **//---- spazi\_nel\_nome(dipendente.nome)**; cin.getline(dipendente.nome, LN); cout<< "stipendio cin>> dipendente.stipendio; **fout.write**( (char \*) &dipendente, sizeof(dipendente)); cout<< "\nmatricola dipendente (0=fine): "; cin>> dipendente.ID; } fout.close(); **i**fstream finp; finp.open("anagrafe\_bin.dat", ios::**in** | ios::**binary**); if ( finp.fail() ) cout<<"\n Errore nell'apertura dell'archivio\n"; else { cout<<"\n Elenco dipendenti registrati\n"; Se il file non esiste (fout.fail() risulta vera) viene data segnalazione a video e l'elaborazione continua perchè il file viene creato con fout.open(). La lettura da testiera mediante cin termina con *spazio*, *tabulazione* o *invio* ma lascia il carattere \n nel buffer, carattere che va scartato dalla successiva acquisizione del nome la cui lettura deve, quindi, essere preceduta dal metodo: cin.ignore(80, '\n'). La funzione **spazi\_nel\_nome()** è un commento, quindi NON viene eseguita. La lettura da testiera dell'elemento dipendente.nome della variabile dipendente mediante cin.getline consente l'acquisizione anche dello spazio che separa il cognome dal nome perchè questo metodo acquisisce i caratteri digitati fino all'*invio* (o, al massimo, LN-1 caratteri) aggiungendo in coda (oppure in posizione LN-1) il terminatore di stringa (\0). Dopo l'acquisizione il programma chiude il file aperto in *output* (nome logico fout) e lo riapre in input (finp) per esporre a video tutti i dipendenti. while  $(finp.read((char *) \& dipendente, sizeof(dipendente)))$  { cout<<setw(5) << dipendente.ID << '\t'; cout<<left <<setw(LN)<< dipendente.nome << '\t'; cout<<right <<setw(10)<< dipendente.stipendio << '\n'; } cout<<endl; finp.close(); } return 0; } Il metodo setw(x) della libreria **iomanip** del C++ imposta la larghezza (*width*) del campo che segue; left allinea l'output a sinistra, '\t' serve a tabulare, right allinea l'output a destra.

## **Strutture – Tabelle – File binary and a pag 3 di 3 prof.ssa P.Grandillo**

## aspetto della videata per l' ESECUZIONE del programma p322es6\_bin\_int

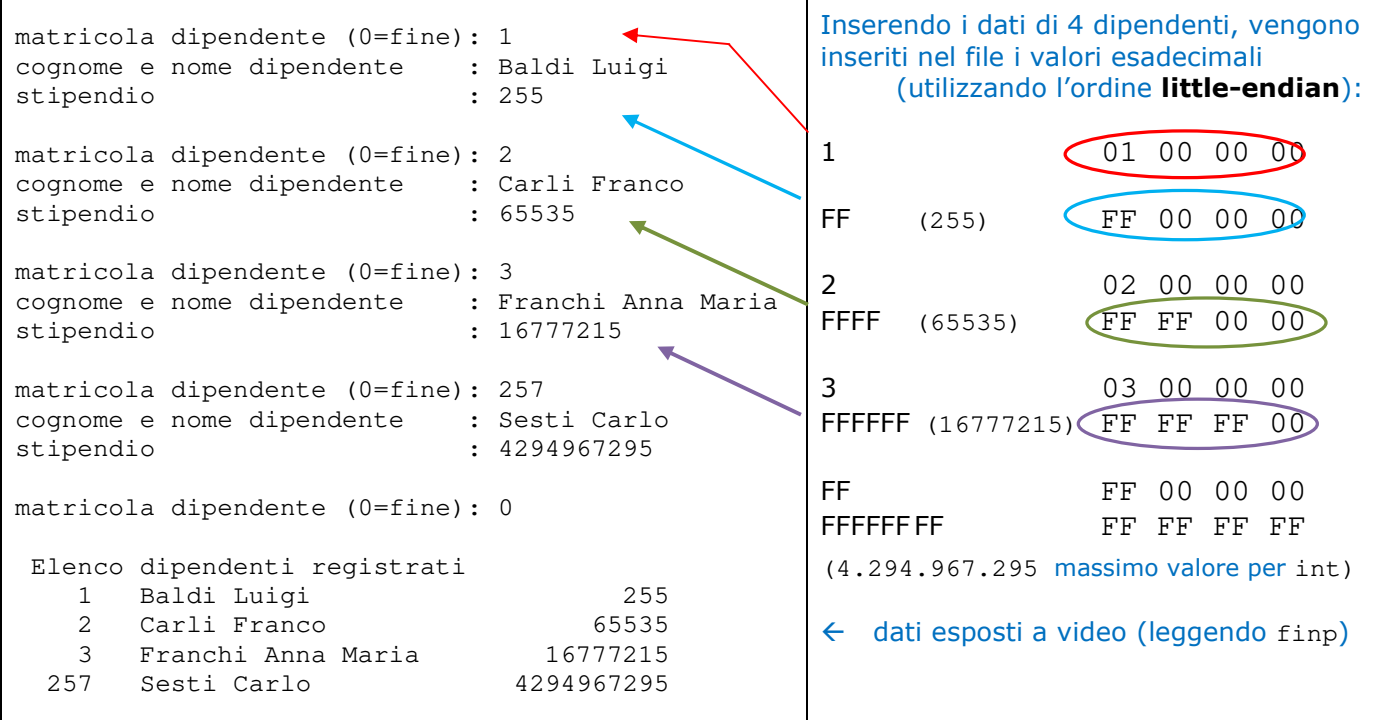

File *anagrafe\_bin.dat* visto mediante l'editor *VIM* e utilizzando *Strumenti > Converti a esadecimale*  NOTA: ogni nome è seguito dal fine stringa (in esadecimale **00** è la codifica del **NULL character**)

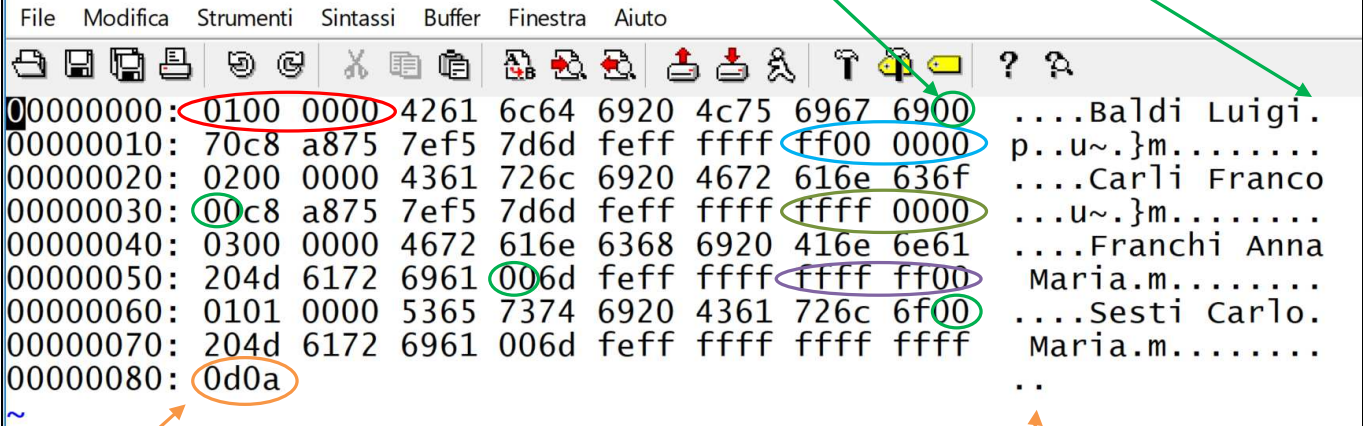

NOTA: **0d0a** rappresenta il fine linea e, in questo caso, anche il fine file - ogni **.** un carattere non stampabile **0A** è la codifica del carattere ASCII **new line** LF (*Line Feed)* ovvero del carattere di escape del C++ **\n 0D** è la codifica del carattere ASCII **carriage return** CR (posizionamento ad inizio riga).

File *anagrafe\_bin.dat* visto mediante *Blocco Note* 

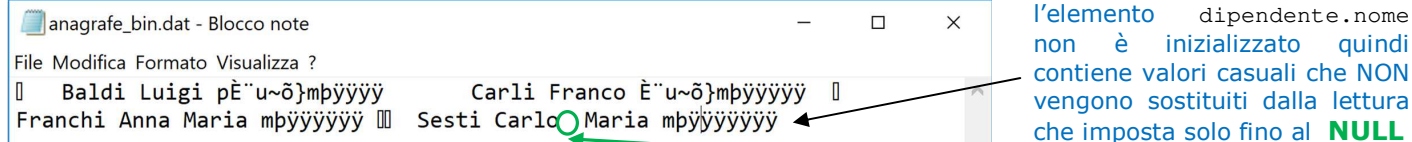

File *anagrafe\_bin.dat* ottenuto utilizzando la funzione **spazi\_nel\_nome(dipendente.nome)**

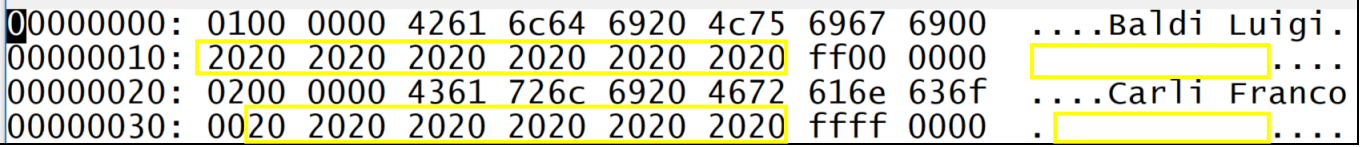